# **PS753 RS-232 command set**

## **History**

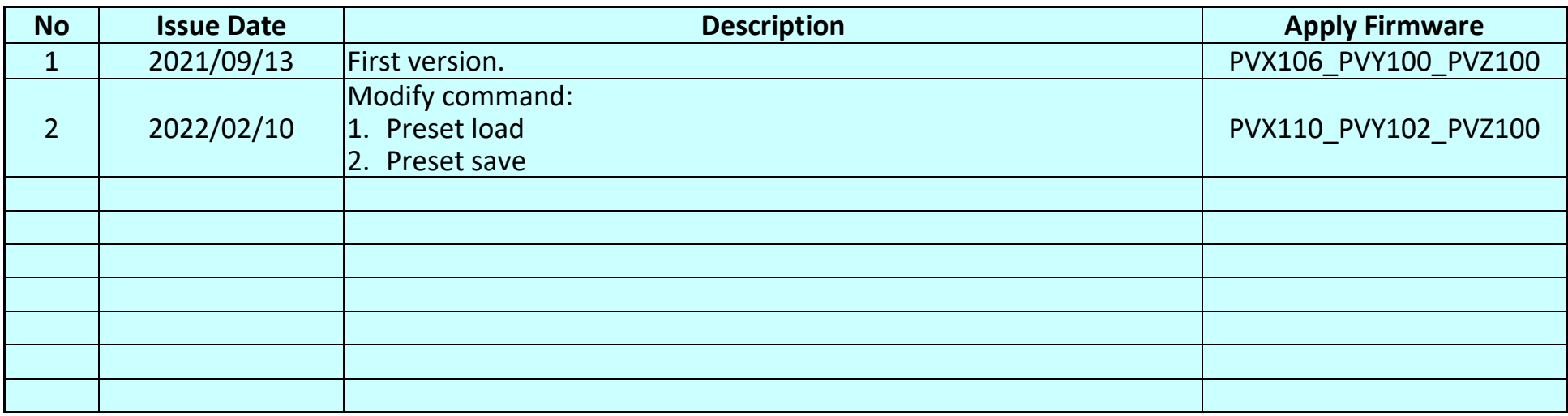

### **\*Notice:**

- **1. The RS-232 command list is for PS753.**
- **2.** The yellow highlight **neans** the latest update.
- **3.** The blue highlight **EREADER MEANS** means the deleted item.

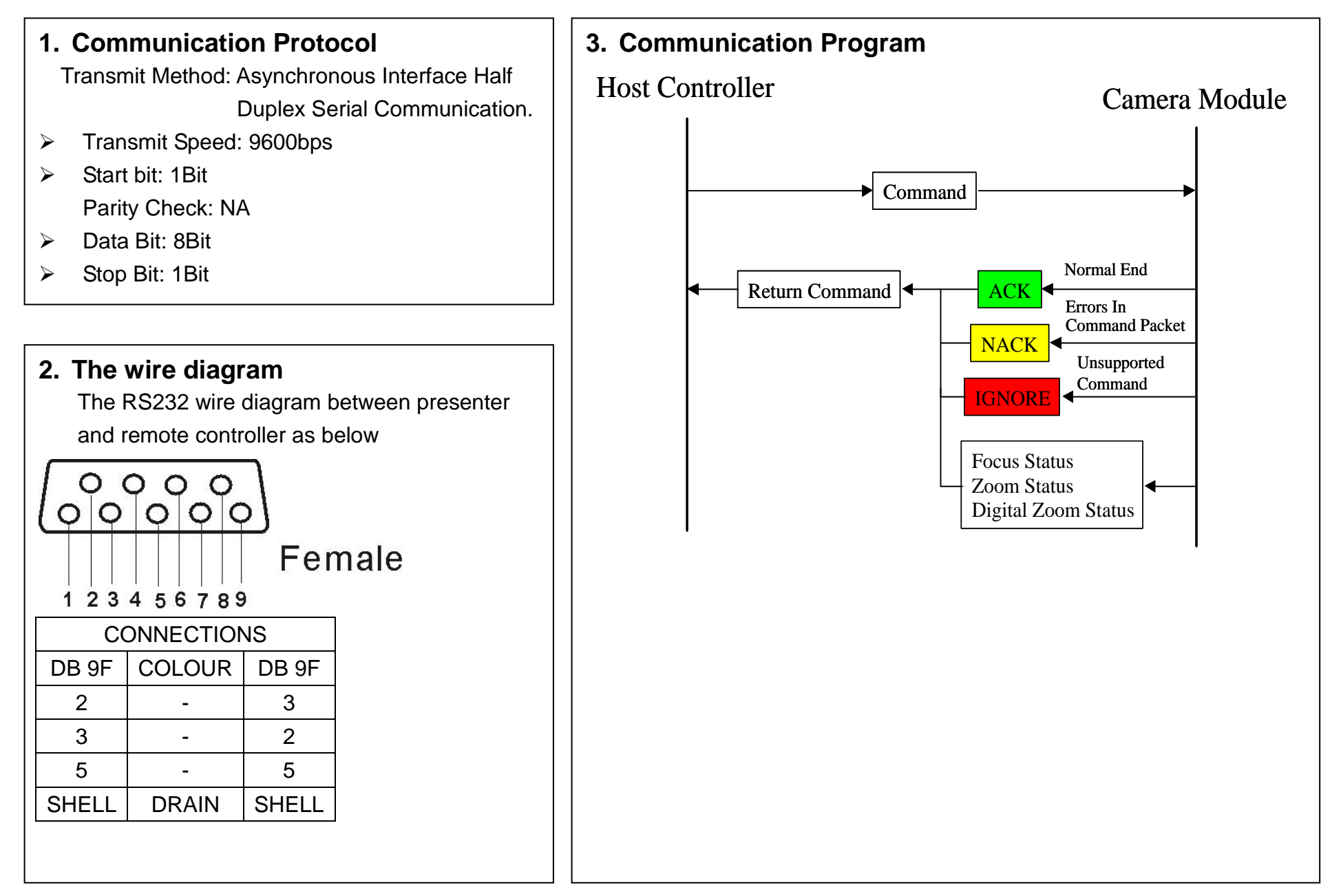

## **4. Command Format**

**4.1** Command Packet Format

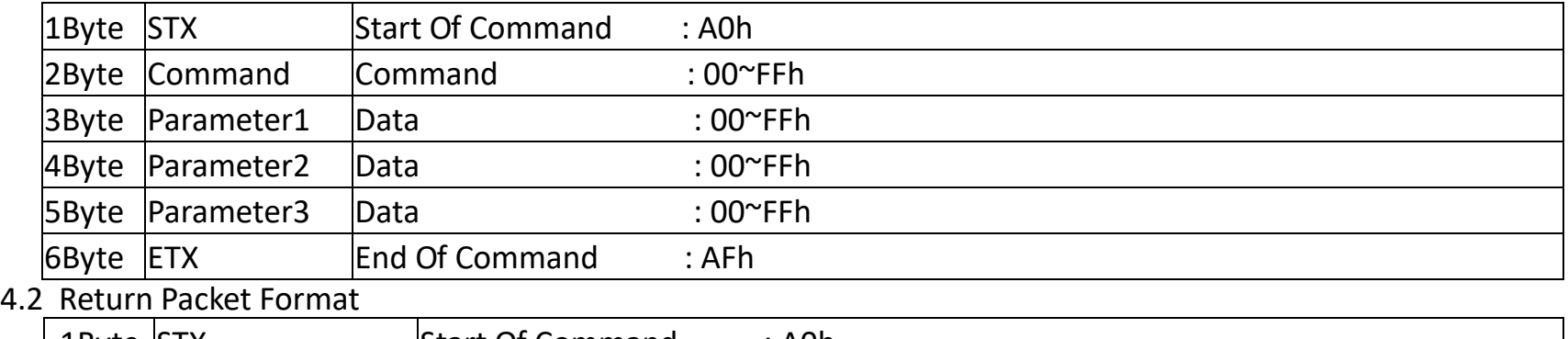

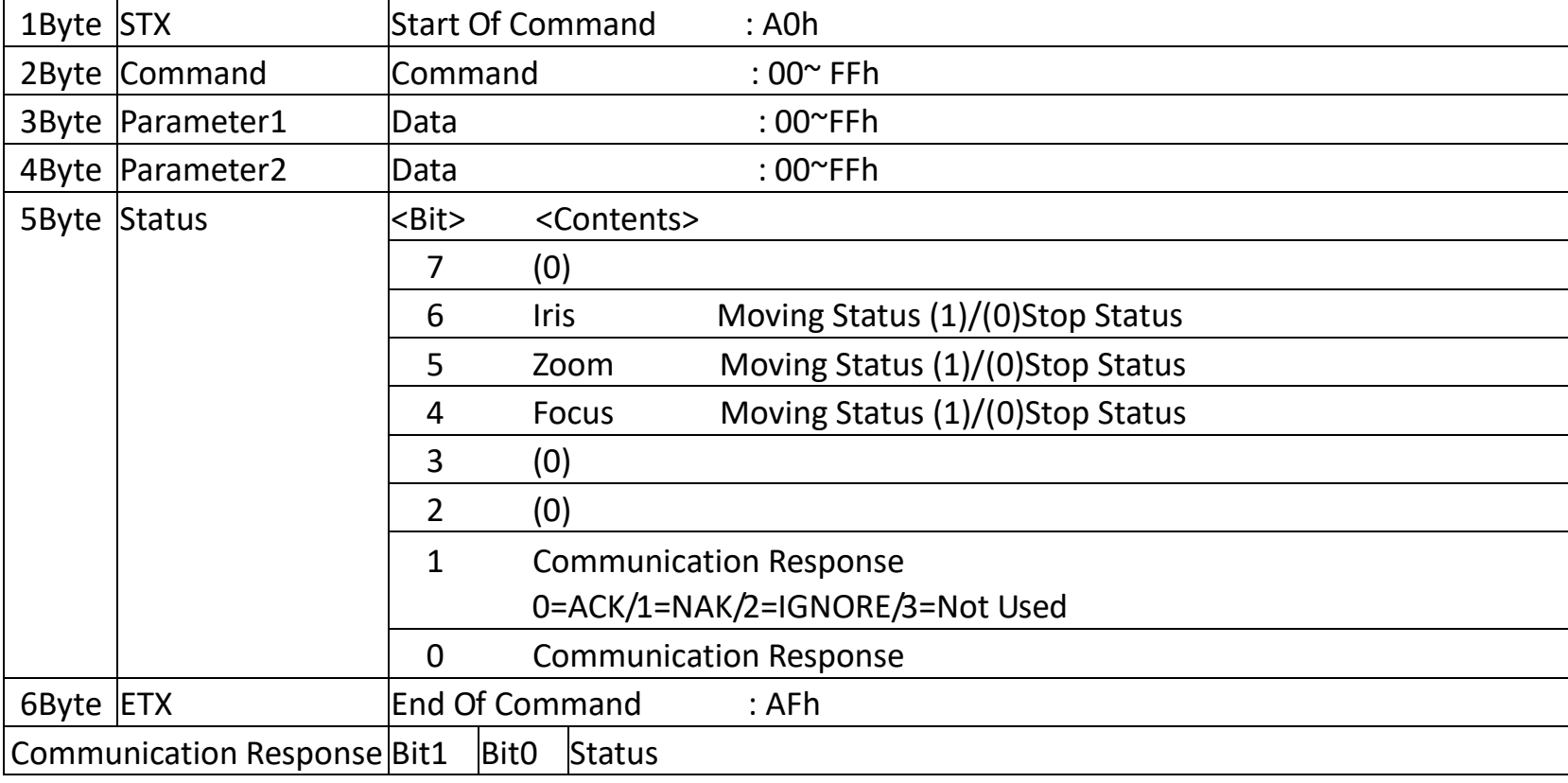

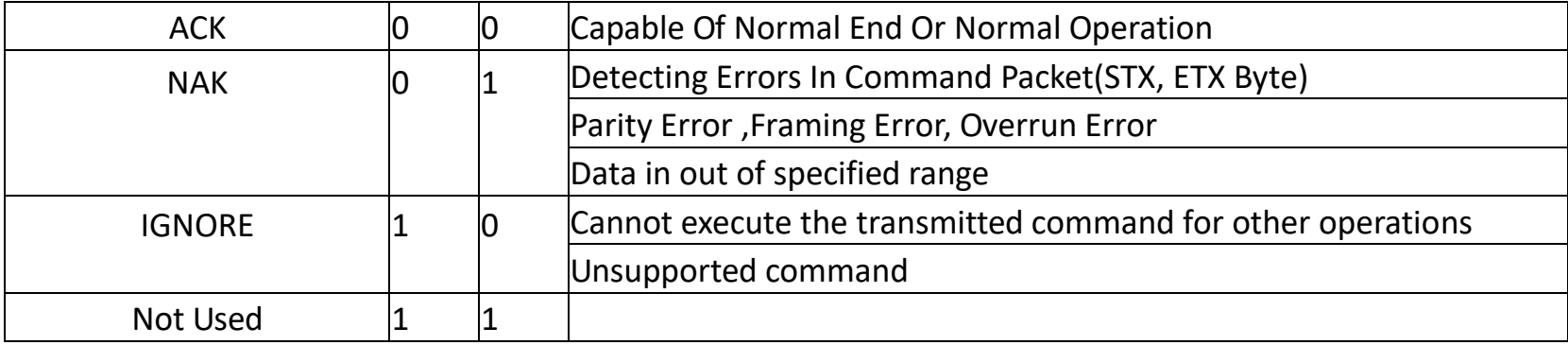

## **5. Send Packet**

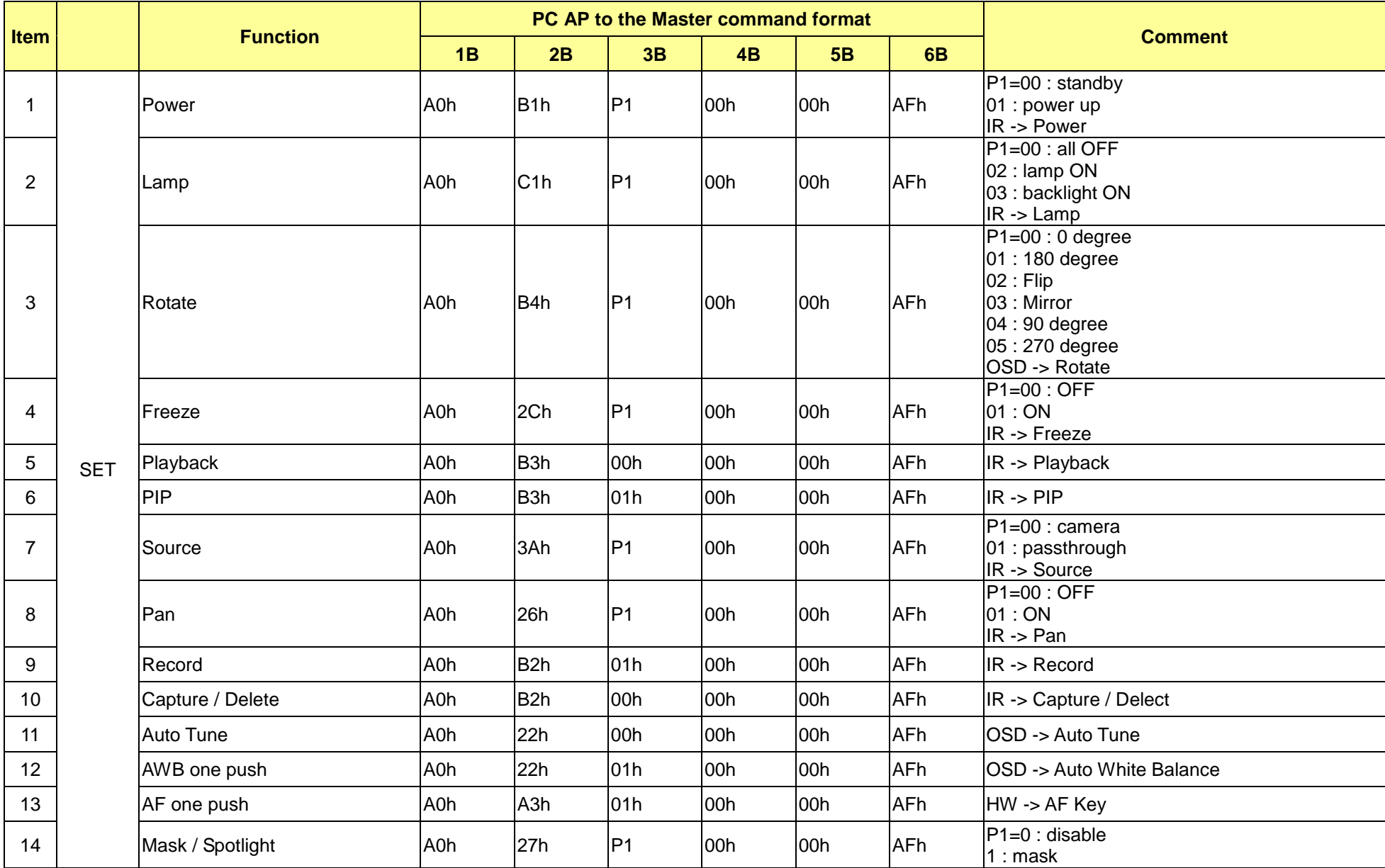

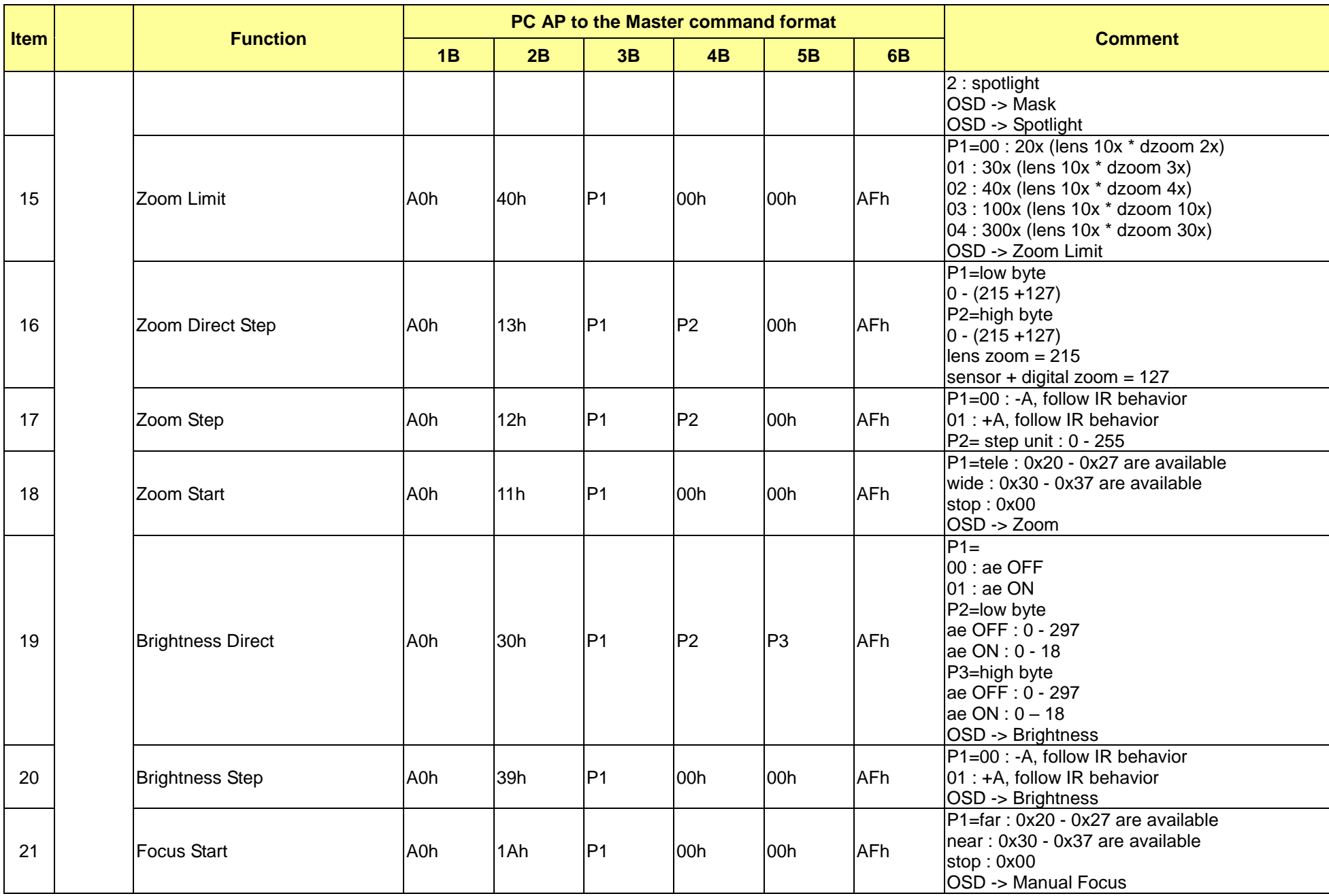

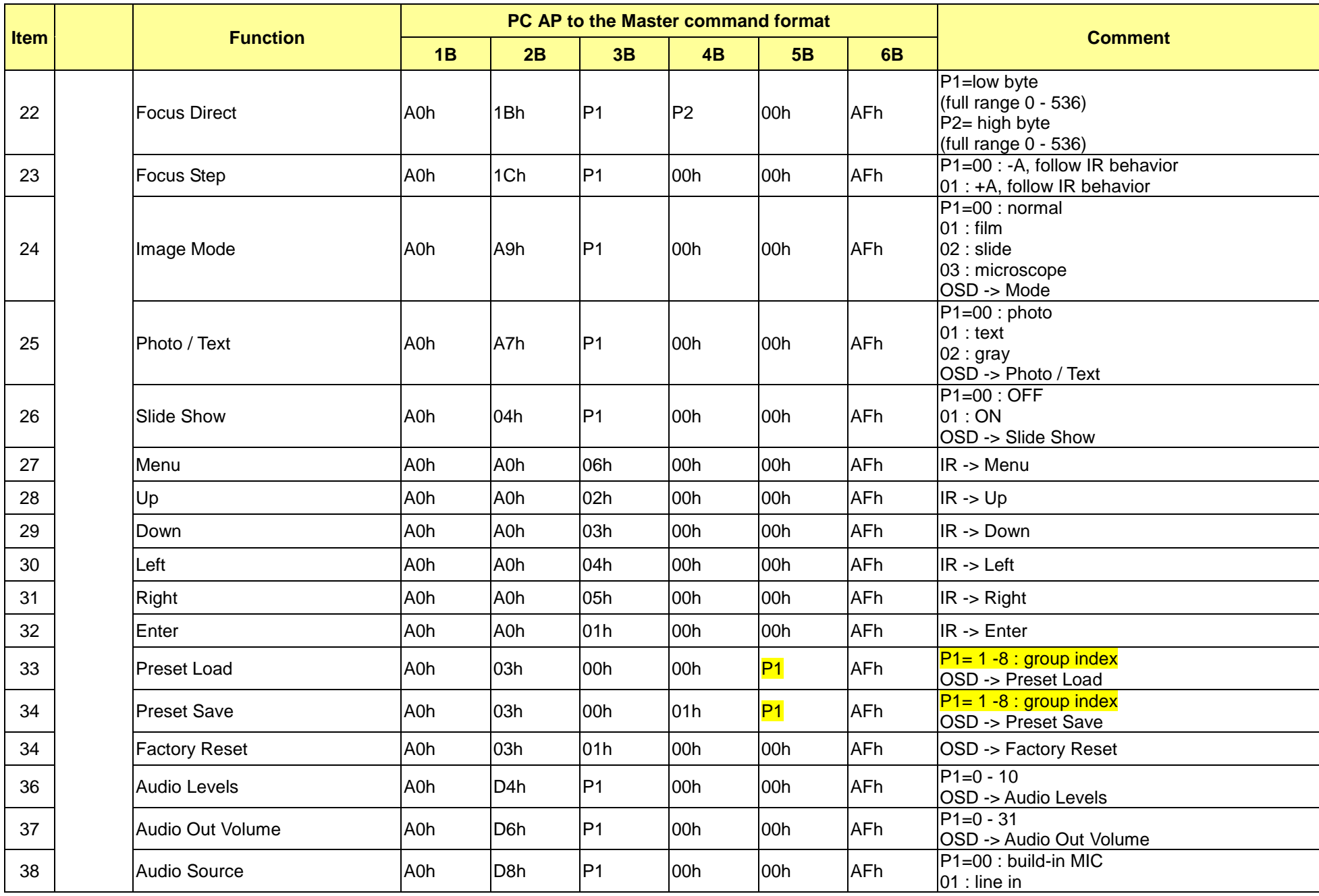

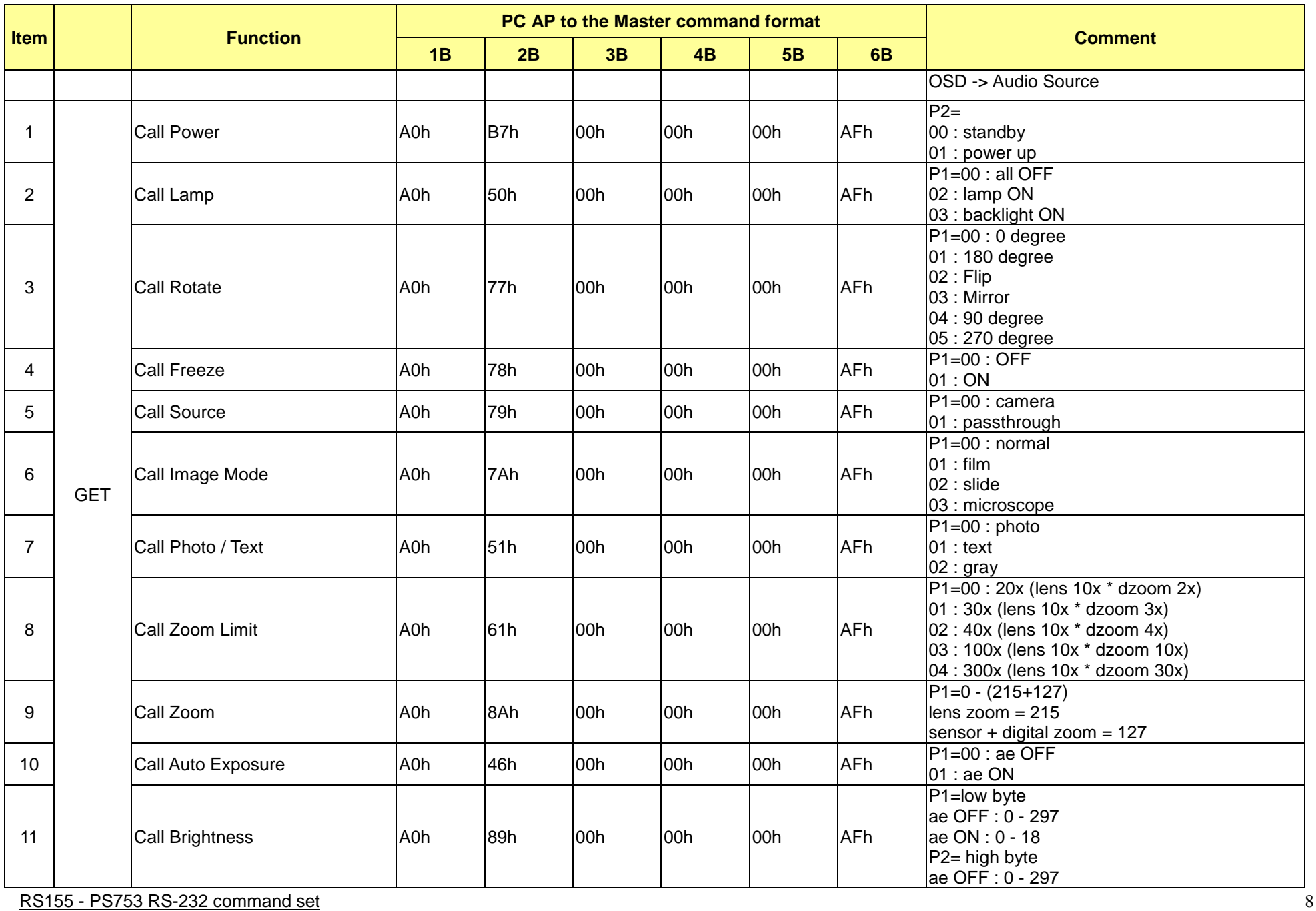

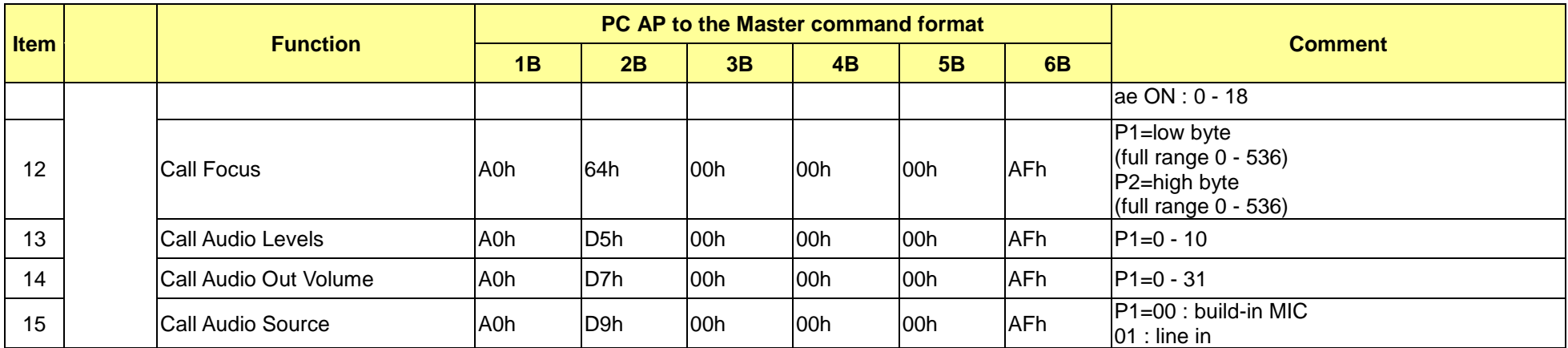

#### **6. Return Packet**

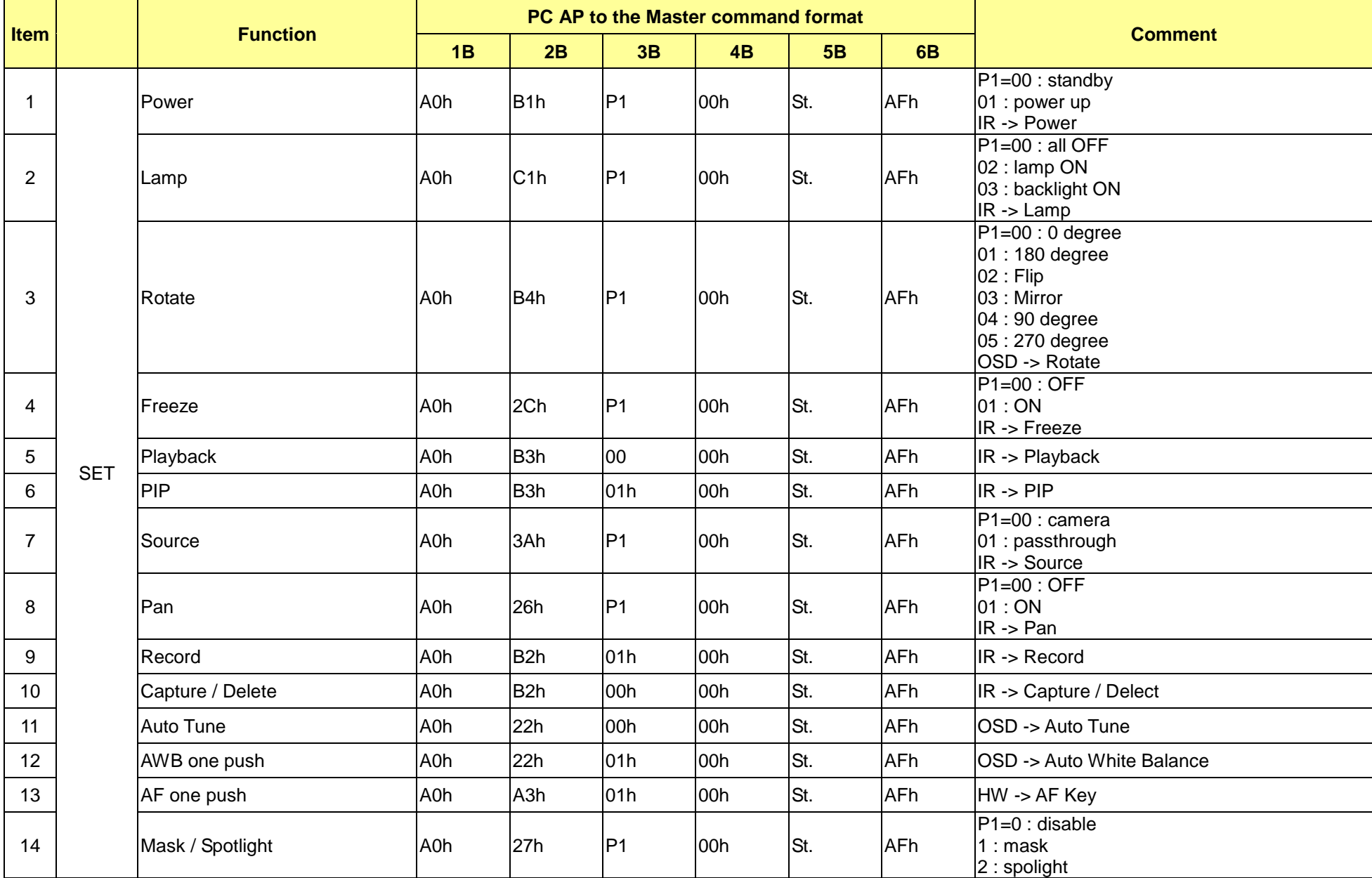

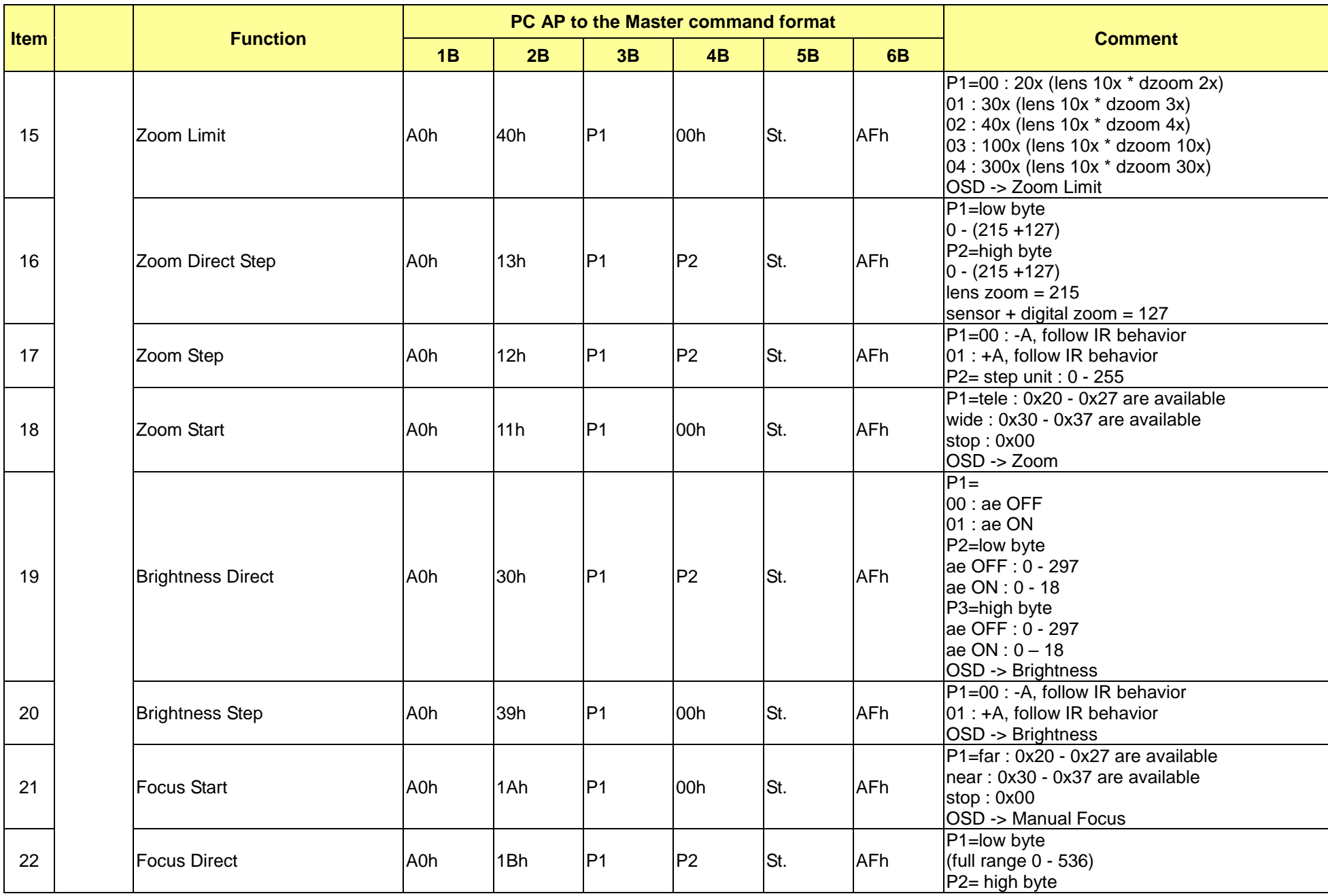

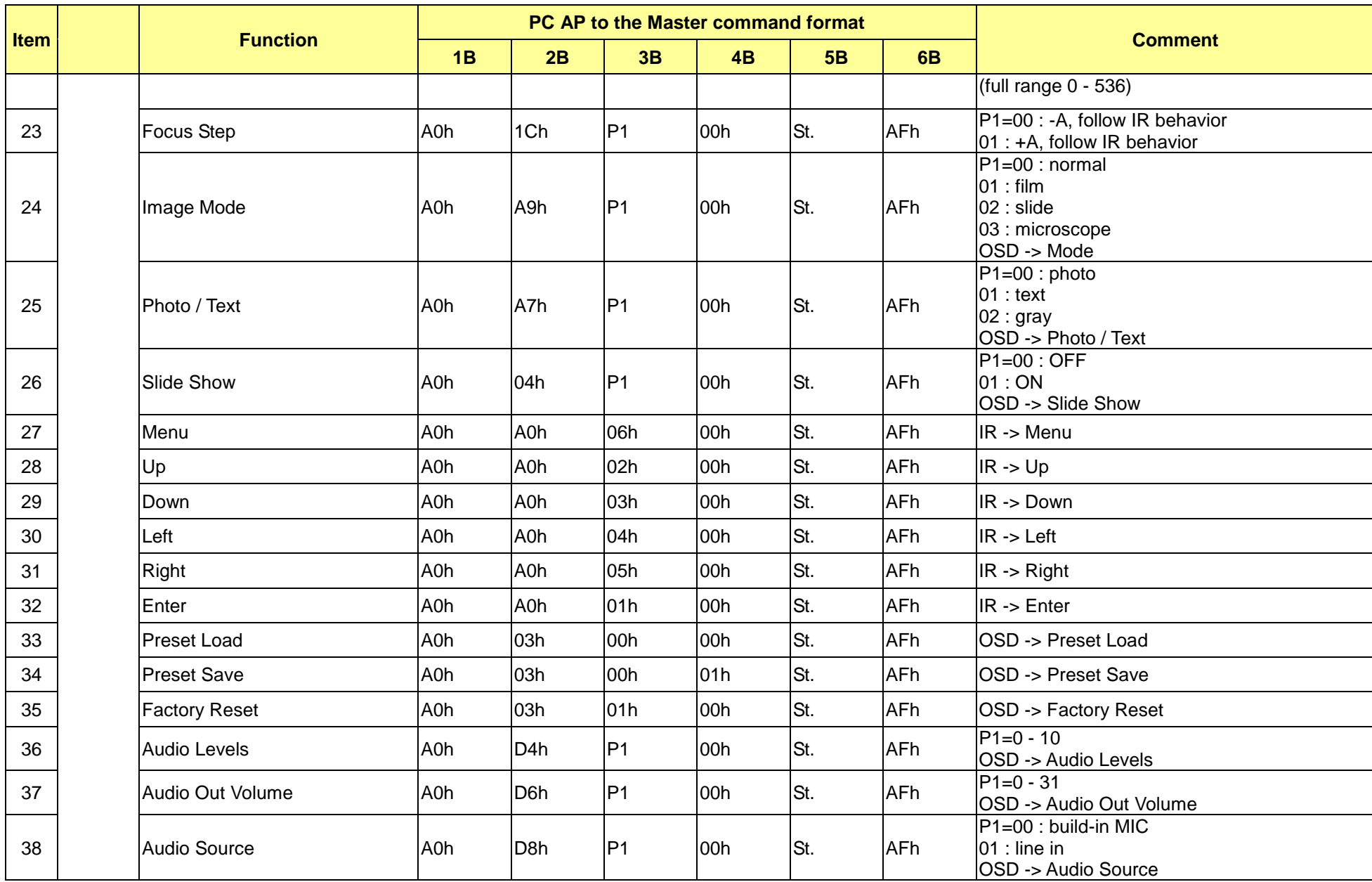

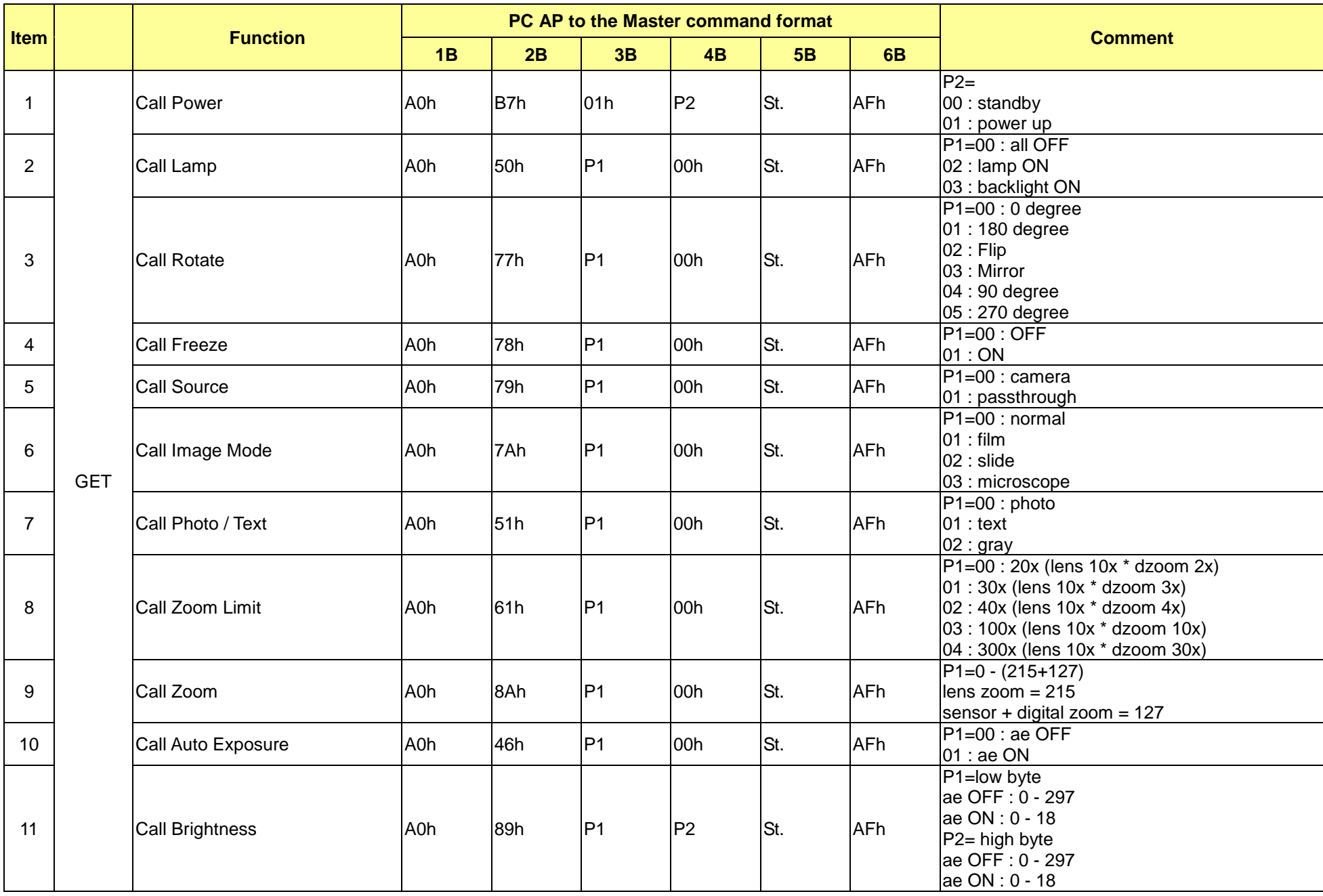

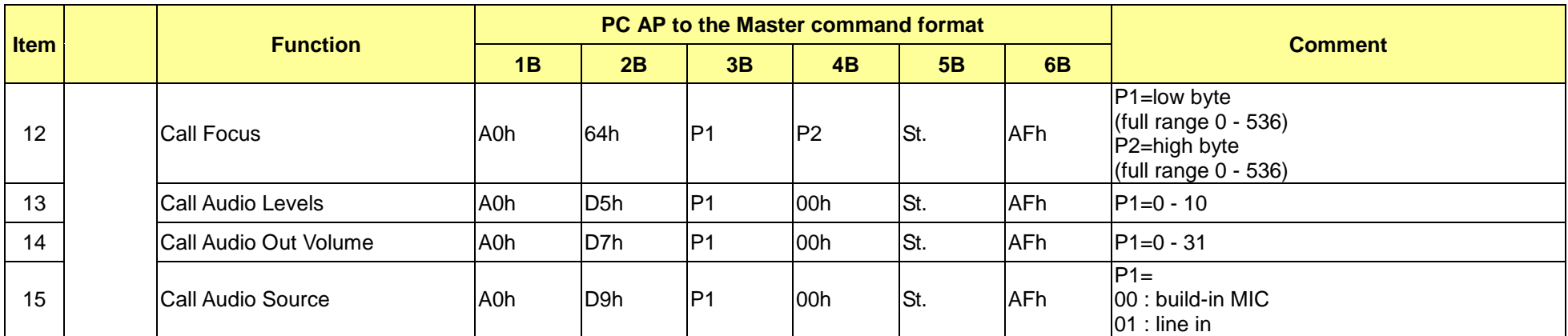

\*\* St : 0 =Action Succeed, 1= NAK (No Action), 2 = Ignore (Command is not in the command list.)